## Cheatography

## Podstawowe komendy i polecenia w Linuksie Cheat Sheet by Don [Pedro](http://www.cheatography.com/don-pedro/) via [cheatography.com/13738/cs/1484/](http://www.cheatography.com/don-pedro/cheat-sheets/podstawowe-komendy-i-polecenia-w-linuksie)

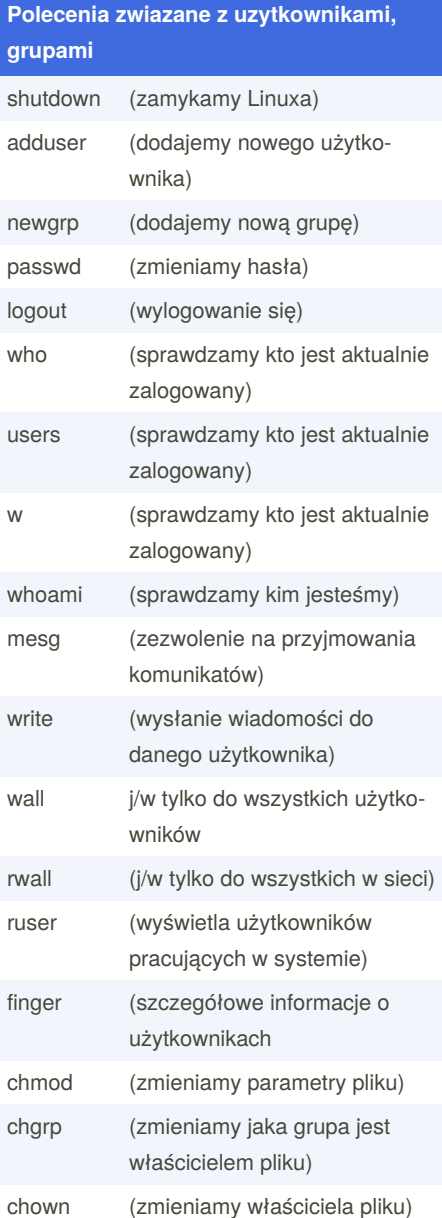

## **Filtry**

cat najprostszy filtr , nie wprowadzający zmian do przetwarzanych danych

head wyświetla początkową część pliku o podanej nazwie lub danych wejści‐ owych otrzymanych z potoku gdy nazwa pliku nie jest podana. Standardowo wyświetlanych jest pierwszych 10 liniiodczytanych danych

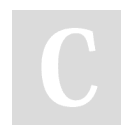

By **Don Pedro** [cheatography.com/don-pedro/](http://www.cheatography.com/don-pedro/)

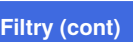

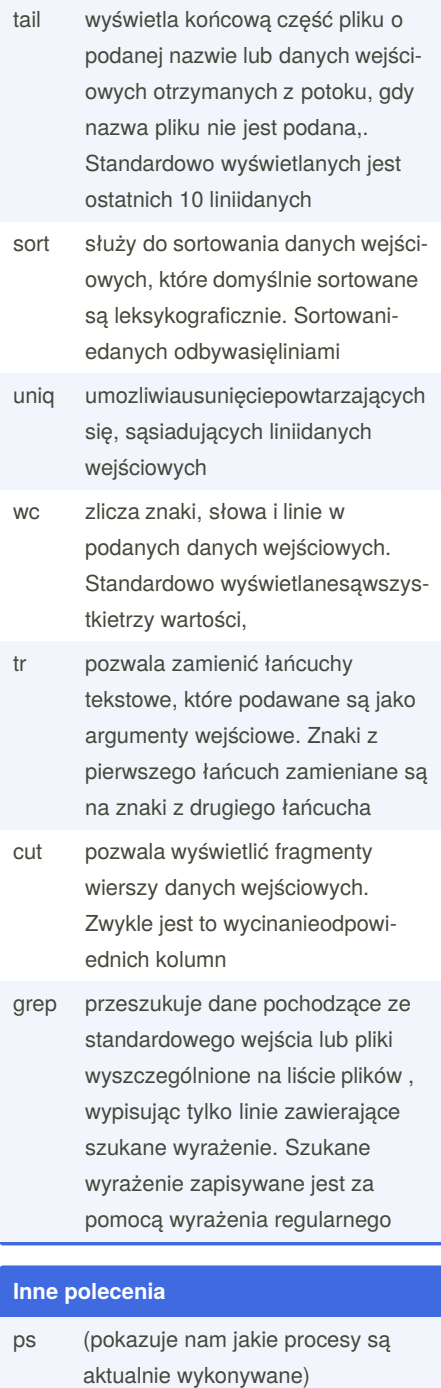

kill ("zabijamy" procesy) help (wyświetla nam wszystkie polecenia w Linuxie)

man (pokazuje nam pomoc do programu)

Not published yet. Last updated 12th May, 2016. Page 1 of 1.

**Polecenia zwiazane z plikami i katalogami**

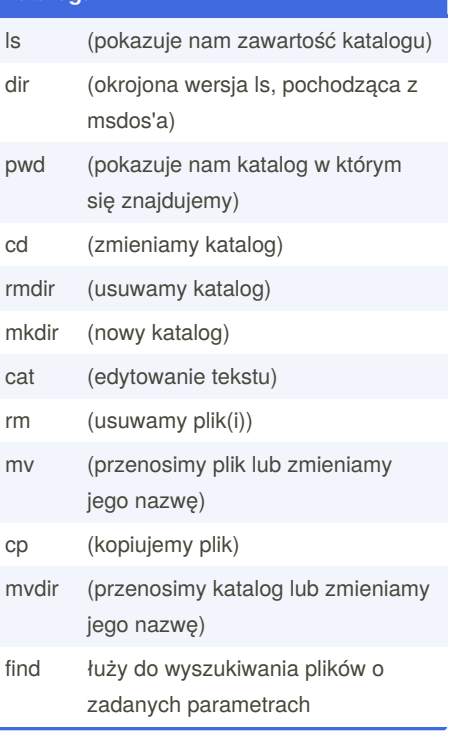

Sponsored by **Readable.com** Measure your website readability! <https://readable.com>